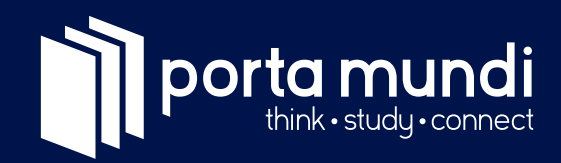

## **Kursunterlagen** Mathematik Gymikurs Oberstufe

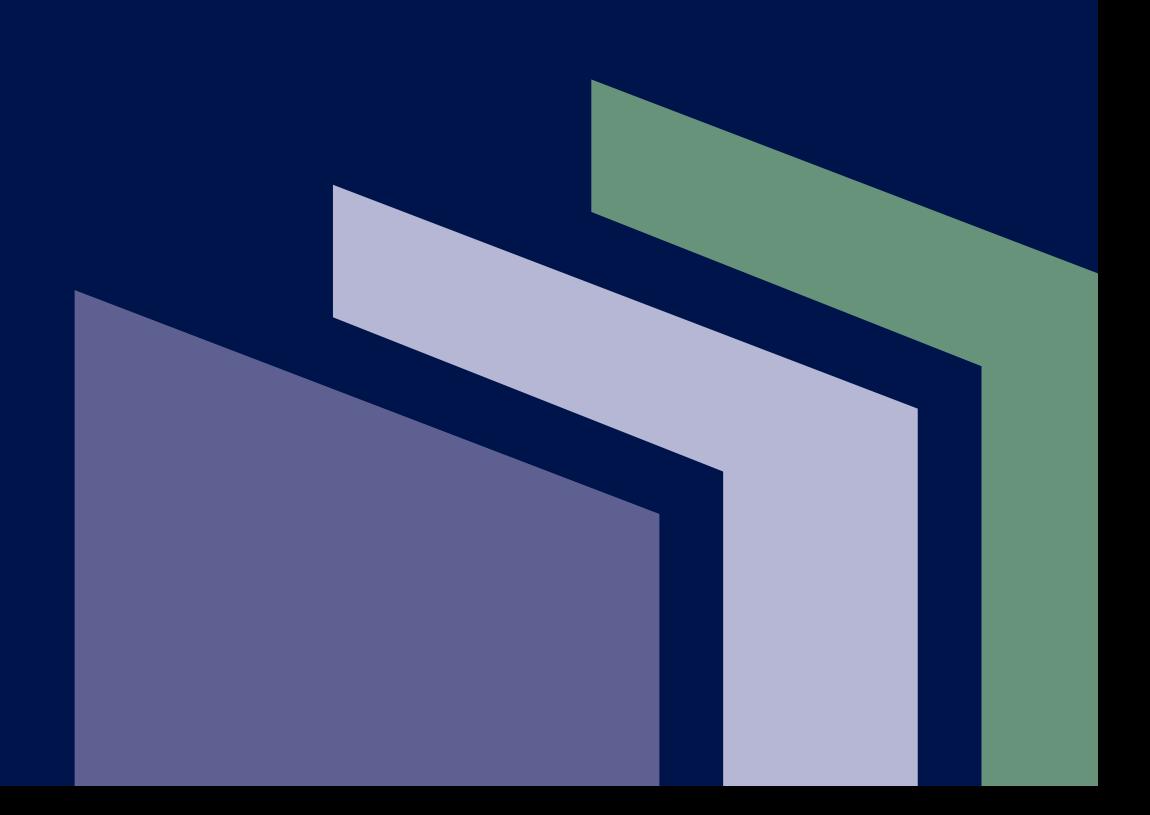

#### **1. Auflage 2022**

© porta mundi AG

#### **porta mundi AG**

Förrlibuckstrasse 225 8005 Zürich

#### **porta mundi AG**

Seestrasse 141 8703 Erlenbach

portamundi.org

# Inhaltsverzeichnis

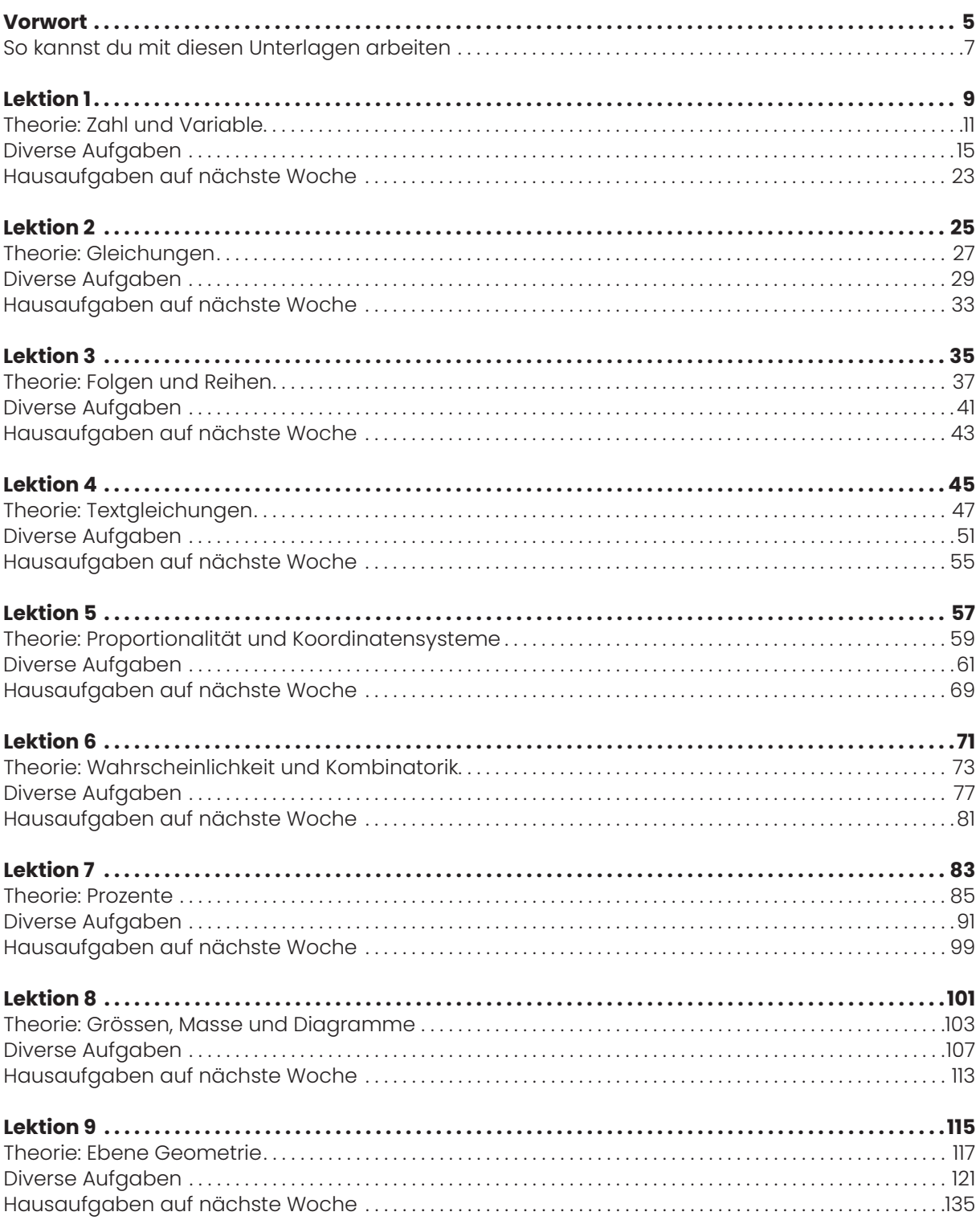

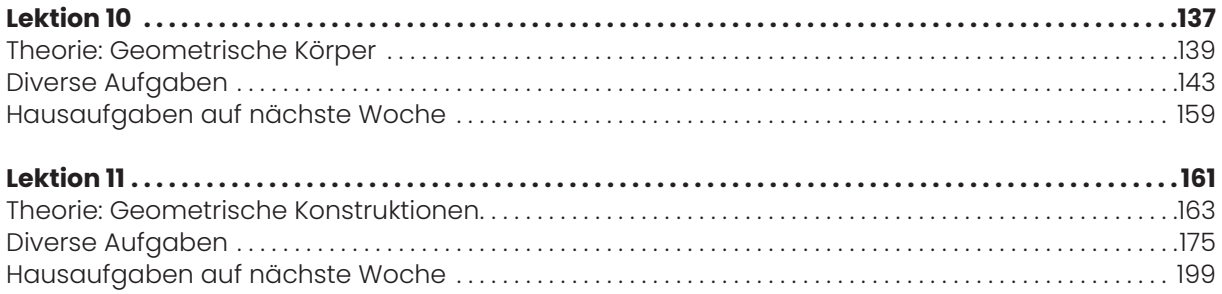

## **Vorwort**

**porta mundi AG** • portamundi.org • franziska.basler@portamundi.org

## So kannst du mit diesen Unterlagen arbeiten

Diese Unterlagen sind nach den wichtigsten Themengebieten, wie sie in der Zürcher ZAP vorkommen, aufgeteilt. Es gibt insgesamt 11 Kapitel, welche sich in drei Teile gliedern.

#### **Theorie**

Im Theorieteil findest du wichtige, grundlegende Informationen und Erklärungen zu den im Kapitel behandelten Aufgabentypen. In manchen Theorieteilen findest du auch Beispielaufgaben.

#### **Fokusaufgaben**

Fokusaufgaben sind einfache Aufgaben, die einen einzelnen Teilaspekt trainieren. Im Vergleich zu den Prüfungsaufgaben musst du bei diesen Aufgaben nur einen Aspekt aus der Theorie berücksichtigen, um die Aufgabe richtig lösen zu können.

#### **Prüfungsaufgaben**

Diese Aufgaben verbinden mehrere Aspekte aus der Theorie. Prüfungsaufgaben sind entweder Aufgaben, wie sie an vergangenen ZAP vorgekommen sind oder eigene Aufgaben, die diesem Schwierigkeitsgrad entsprechen.

Am Anfang jedes Kapitels wird dir eine Prozentangabe zum entsprechenden Thema genannt, welche die Häufigkeit dieses Aufgabentyps in den Prüfungen von 2017 – 2020 angibt. Anhand dieses Prozentwertes kannst du abschätzen, wie stark das Thema gewichtet ist.

#### **Was es im übrigen zu beachten gilt**

Wenn du in jedem Kapitel sattelfest bist, hast du gute Chancen, die Prüfung zu bestehen. Dennoch empfehlen wir dir, in der letzten Übungsphase vor der echten Prüfung mit alten Prüfungen zu arbeiten und die Unterlagen als Nachschlagewerk zu benutzen. Damit gewöhnst du dich an den Rhythmus und Aufbau der Prüfungen. Zudem kannst du so auch deine Geschwindigkeit einschätzen, ein wichtiger Faktor für ein erfolgreiches Bestehen der Prüfung.

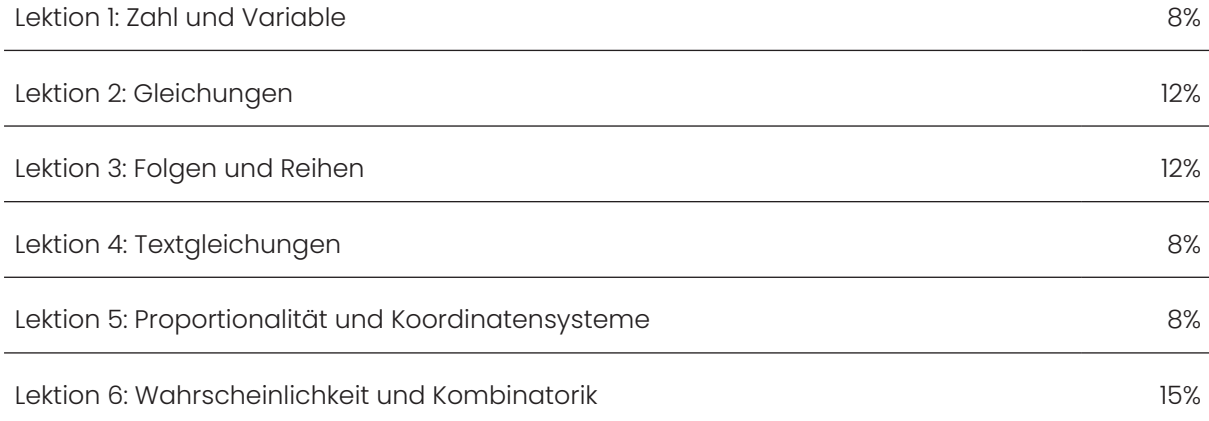

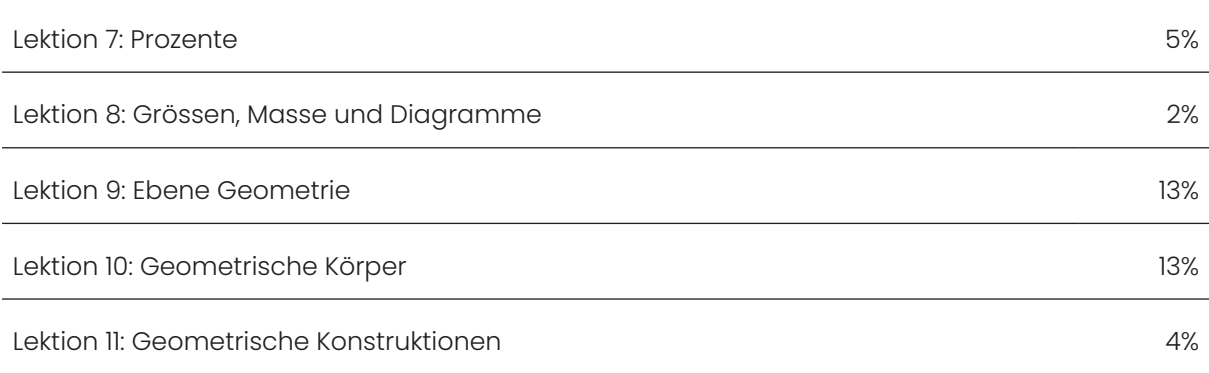

Es lohnt sich, strategisch vorzugehen, und mit den wichtigsten Themen zu beginnen und diese wirklich gut zu lernen. Es wird sich auch auszahlen, wenn du unter Zeitdruck gerätst, die weniger wichtigen Themen auszulassen.

Viel Erfolg auf deinem Weg zu einer erfolgreichen ZAP!

Dein porta mundi Team

# **Lektion 1**

• Theorie: Zahl und Variable

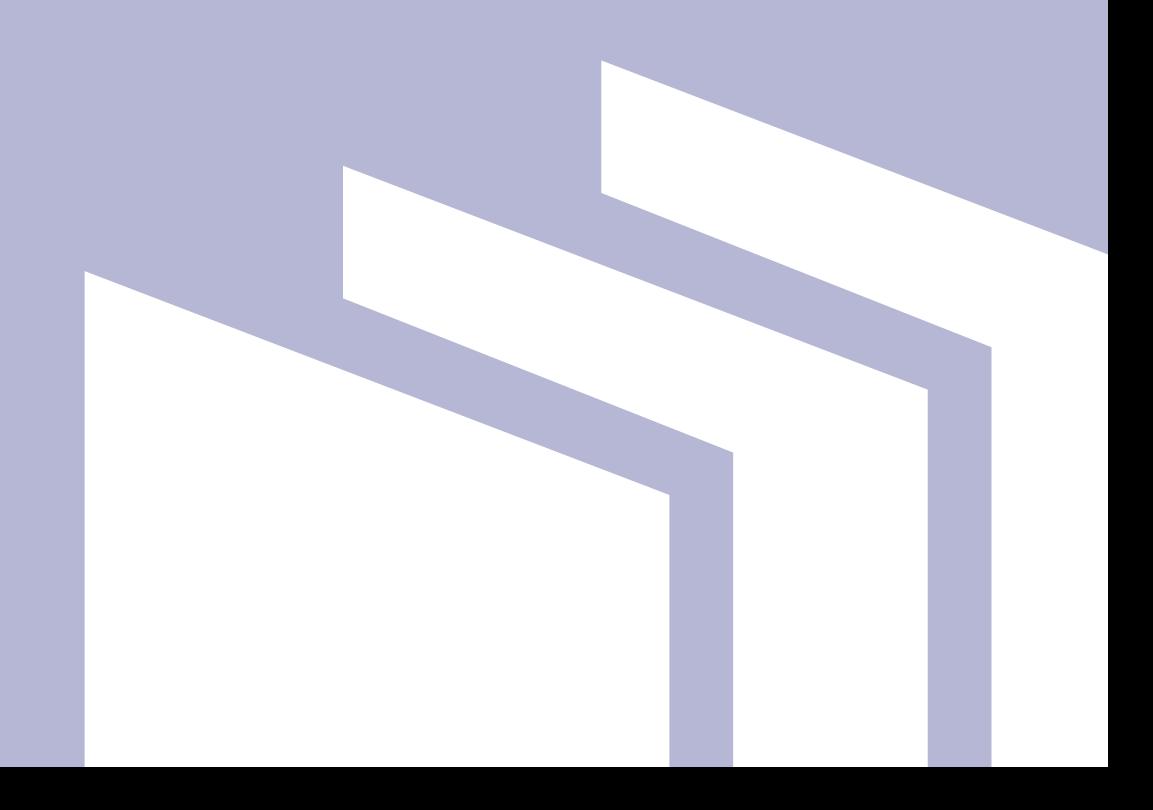

In diesem Kapitel lernst du alles was du brauchst im Gebiet der Zahlen und Variablen. Dies ist ein wichtiges Thema, es kommt mit 8% oft vor an der Prüfung. Dies ist ein Aufgabenbereich, dem an der Aufnahmeprüfung grosse Wichtigkeit zukommt. Meistens sind die ersten ein bis zwei Aufgaben der Prüfung ausschliesslich diesem Themenbereich gewidmet und wenn du dieses Thema gut geübt hast, wirst du dir dort einfache Punkte verdienen können. Das Thema beschränkt sich aber nicht nur auf diese ersten Aufgaben. Es ist ein wichtiges Werkzeug und Voraussetzung in fast allen Kapiteln, in denen du komplexe Rechnungen aufstellen und lösen musst. Zudem wird dieses Thema im aktuellen Mathematik-Lehrmittel nicht entsprechend seiner Bedeutung in der ZAP und dem Mathematikunterricht der Mittelschulen behandelt. Deswegen hast du hier die Gelegenheit, das Thema ausführlich und fundiert zu erlernen.

## Arithmetik und Algebra

#### **Potenzen**

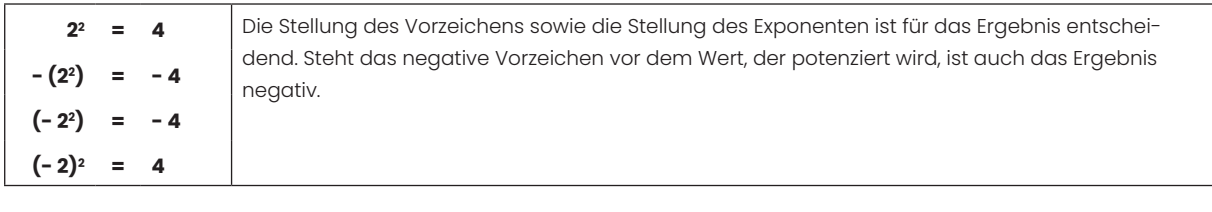

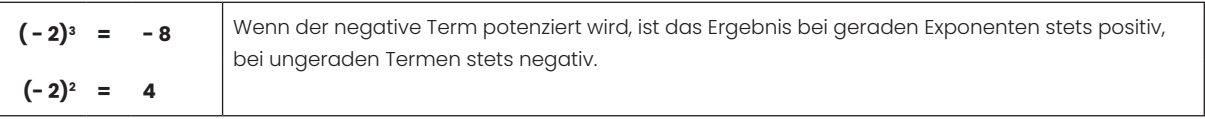

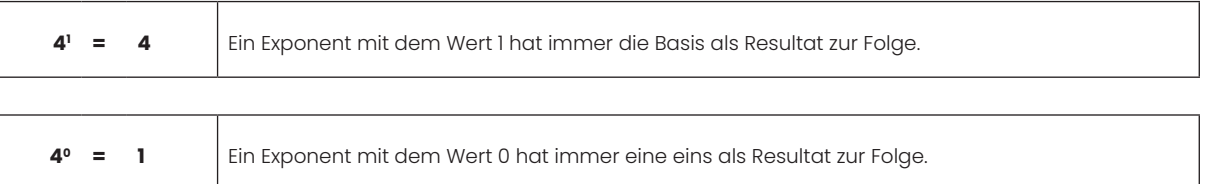

#### **Wurzeln**

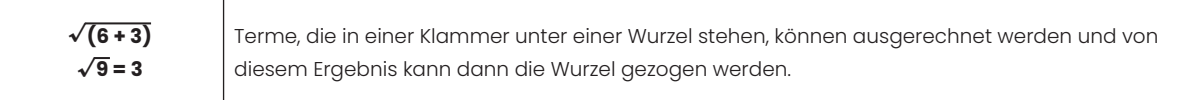

#### **Ausklammern und Faktorisieren**

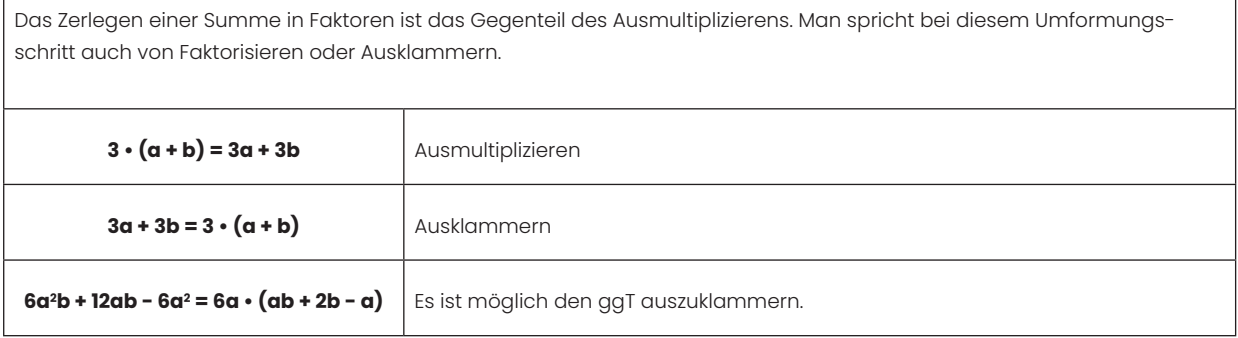

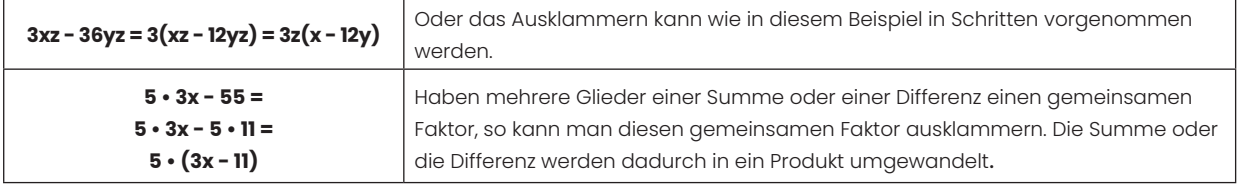

#### **Vorzeichen bei Klammertermen**

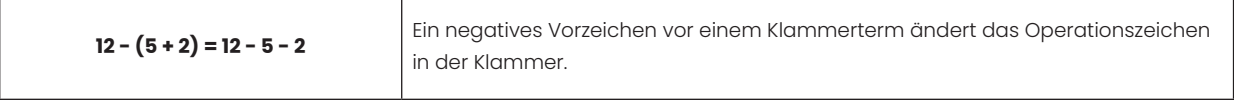

#### **Vorzeichen bei Klammertermen mit Faktoren**

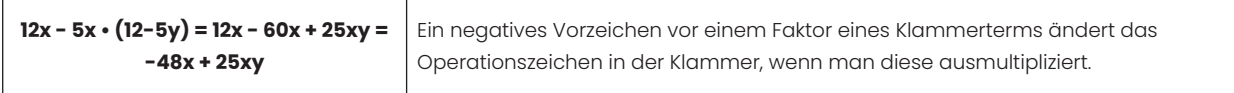

#### **Rechnen mit Variablen: Addition und Subtraktion**

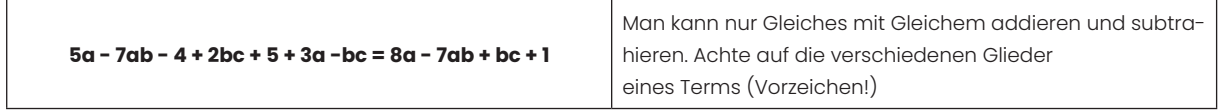

#### **Rechnen mit Variablen: Multiplikation und Division**

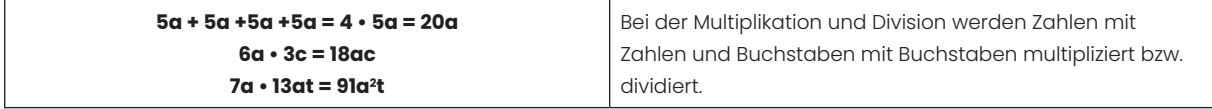

#### **Rechnen mit Variablen: Klammern**

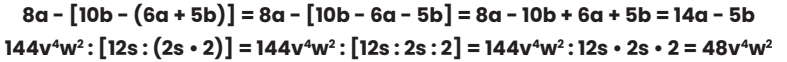

Steht ein Minus- oder ein Geteiltzeichen vor der Klammer, werden die Vorzeichen innerhalb der Klammer bei deren Auflösung in ihr Gegenteil, also ein Plus- bzw. ein Malzeichen, verwandelt.

#### **Primfaktorenzerlegung**

Die Primfaktorzerlegung ist die Darstellung einer Zahl als Produkt von Primzahlen, der Primfaktoren. Für Primfaktoren gilt, dass sie nur durch 1 und sich selbst teilbar sind.

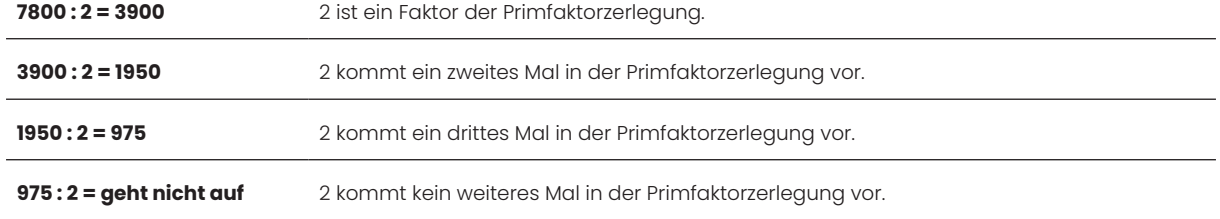

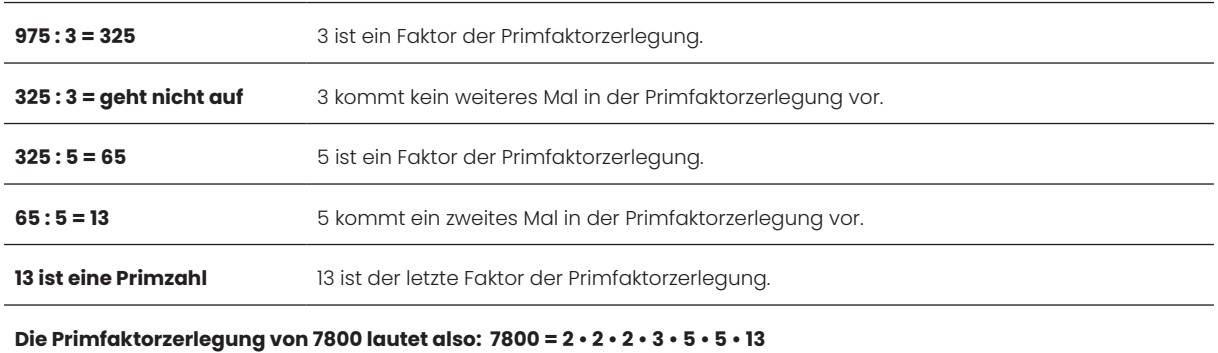

#### **Runden**

Wenn auf die zweite Stelle nach dem Komma gerundet werden muss, dann ist die dritte Stelle nach dem Komma ausschlaggebend. Es wird dann aufgerundet, wenn die Ziffer grösser oder gleich 5 ist. Abgerundet wird, wenn es eine Ziffer zwischen 0 und 4 ist. Wenn keine weiteren Angaben gemacht werden, dann runden wir auf so viele Stellen nach dem Komma, wie die Zahl mit den meisten Kommastellen in der Aufgabe.

#### **Beispiel: 35,2832726546**

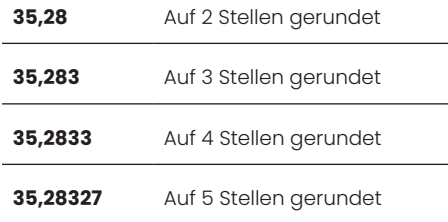

#### **Addition und Subtraktion von Brüchen**

Bei der Subtraktion wirkt sich das Minus auf die Operationszeichen im Zähler des Subtrahenden aus. Zeichen wechseln, wenn man Minuend und Subtrahend auf den gemeinsamen Bruch schreibt.

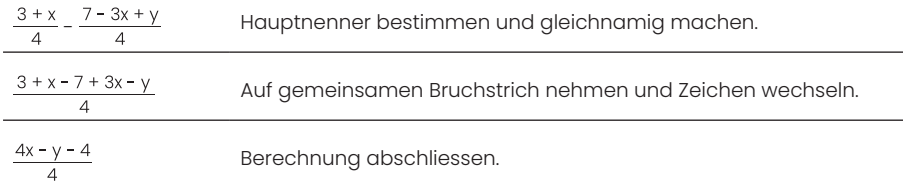

#### **Multiplikation von Brüchen**

 $\frac{5}{7} \cdot \frac{3}{x} = \frac{15}{7x}$  Zähler und Nenner miteinander multiplizieren. Vorher falls möglich kürzen.

#### **Division von Brüchen**

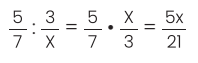

Dividiert man zwei Brüche miteinander, so rechnet man dies folgendermassen aus: Man multipliziert den ersten Bruch mit dem Kehrwert des zweiten Bruches. Aus einer Division wird eine Multiplikation.

### Taschenrechner

#### **Taschenrechner = Zeitsparer?**

Die Aufnahmeprüfung ans Kurzzeitgymnasium darf mit dem Taschenrechner gelöst werden. Viele Schüler:innen denken dabei, dass dieser ihnen beim Ausrechnen sehr entgegenkommt. Dennoch gilt zu bemerken, dass die Zeitdauer von 90 Minuten für die Mathe- und Geometrieprüfung knapp bemessen ist und das Ausrechnen von «einfachen» Aufgaben wie bspw. Einmaleins-Rechnungen sich nicht lohnt. Wir empfehlen das Kopfrechnen so oft wie möglich zu üben, um während der Gymiprüfung Zeit zu sparen.

#### **Lösungsweg ist obligatorisch!**

Ein korrektes Resultat gibt ohne Lösungsweg keinen Punkt. Deswegen ist es sehr wichtig, einen sinnvollen und nachvollziehbaren Lösungsweg auf das Arbeitsblatt zu bringen. Es ist prinzipiell zwar möglich, eine ganze, komplexe Rechnung in den Taschenrechner einzugeben, allerdings sollte einem bewusst sein, dass auch für den Lösungsweg wichtige Punkte verteilt werden. Ohne nachvollziehbaren Lösungsweg gibt es keine Punkte. Des Weiteren sollte man beachten: Je komplexer die eingegebene Rechnung, desto grösser die Chance für Fehler.

#### **Aufgaben in diesem Kapitel**

Bei diesen Aufgaben geht es hauptsächlich darum, die Rechnung richtig in den Taschenrechner einzugeben und das Resultat zu runden. Der Weg zu Zwischenresultaten sollte unbedingt notiert werden. Zwischenresultate sollten nicht gerundet werden – es sollten möglichst alle auf dem Rechner ersichtlichen Kommastellen aufgeschrieben werden. Zwischenresultate können auch auf dem Taschenrechner gespeichert werden (STO) und wieder abgerufen (RCL) werden.

#### **Beispielaufgabe**

Brüche kannst du nicht direkt in den Taschenrechner eingeben. Rechne folgende Rechnung mit dem Taschenrechner aus und runde auf vier Stellen:

 $\frac{27-5.8}{3.9-7.2} = (2.7-5.8) : (3.9-7.2) = 0.9394$ 

### Diverse Aufgaben

**Thema 1** – Das erste und wichtigste Thema in diesem Kapitel sind die **Termumformungen**. Du findest Termumformungen ohne Variablen und Termumformungen mit Variablen.

**Thema 2** – Als zweites Thema behandeln wir **Rechenaufgaben**, die du nur mit dem Taschenrechner lösen kannst. Hier bringen wir dir den richtigen und effizienten Umgang mit dem Taschenrechner bei.

**Thema 3** – Hier geht es um das Thema **kleinstes gemeinsames Vielfaches** und **grösster gemeinsamer Teiler.** Dies ist ein Unterthema das an der ZAP nicht mehr so oft vorkommt. Wenn du den Trick dahinter jedoch kennst, wird es sich auszahlen, falls eine solche Aufgabe trotzdem vorkommen sollte.

#### **Fokusaufgaben: Termumformung ohne Variablen**

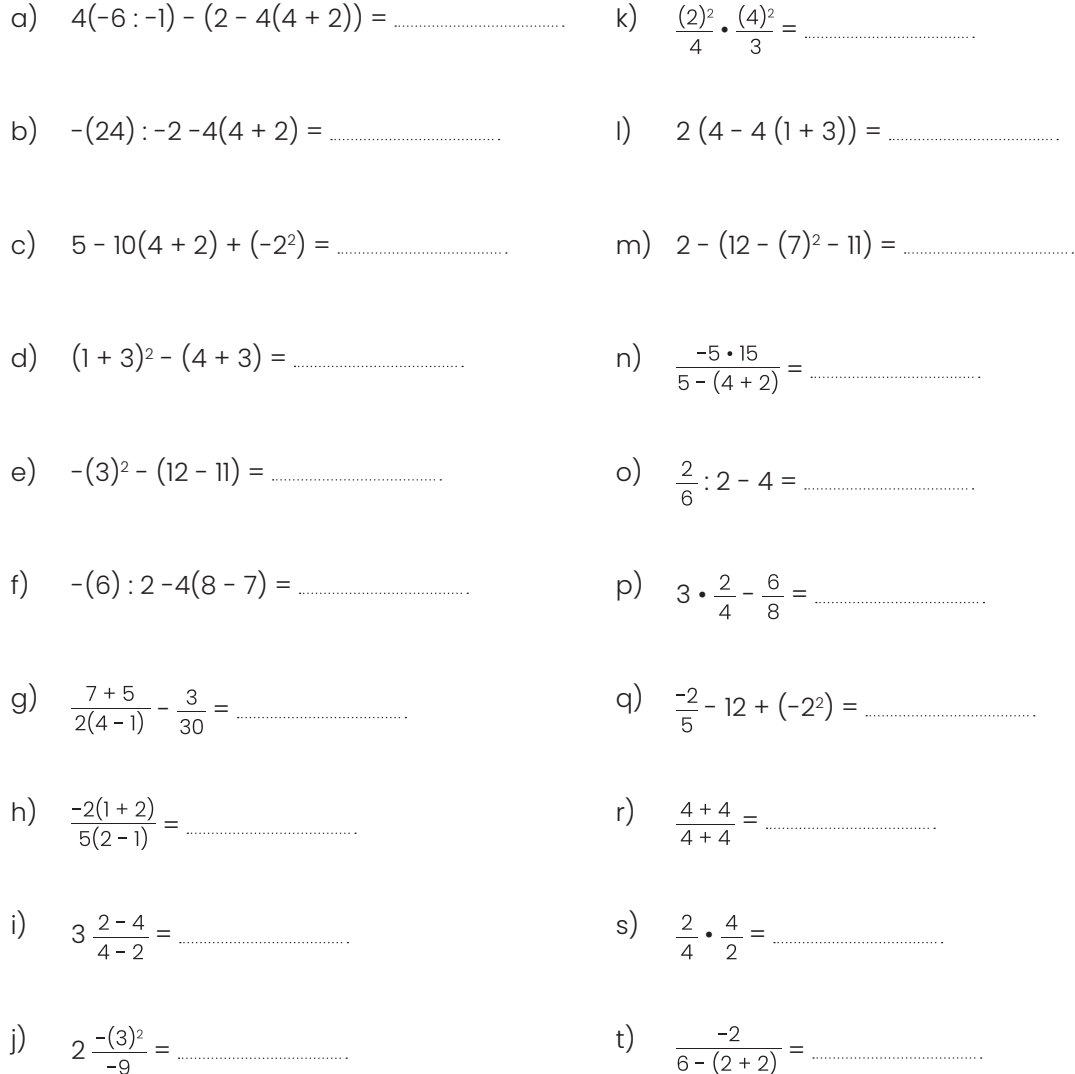

#### **Aufgabe 1, ZAP 2010**

 $(11:3 - \frac{12-5}{6}) \cdot (2 + \frac{14-8}{21-4 \cdot 3}) \cdot (2 - \frac{2}{6}) =$ 

#### **Aufgabe 2, ZAP 2010**

(0,3 - ) - (1,7 - ) =

#### **Aufgabe 3, Rämibühl 2001**

(( - ) • - ) : =

#### **Aufgabe 4, KZO 2001**

 $3((-6)-(-5)(-3))+(-1)^{4}8-(-1)^{2}+3(-2)^{3}=\dots$ 

#### **Aufgabe 5, ZAP 2009**

33 • 30 - 3 =

#### **Aufgabe 6, ZAP 2011**

Setze das zutreffende Zeichen ein:  $3,4 \cdot 10^{11}$  34 • 10<sup>10</sup>

#### **Fokusaufgaben: Termumformung mit Variablen**

a)  $30(4b - b) - 2b =$  f)  $\frac{7x - 5x}{4} + \frac{4x - 2x}{4} =$  f b)  $\frac{5}{8} + \frac{3b}{4} - \frac{b}{8} =$  [30]  $\frac{2+3}{5} - \frac{5x}{5} =$  [30]  $\frac{2+3}{5} - \frac{5x}{5} =$  [30]  $\frac{2+3}{5} - \frac{5x}{5} =$  [30]  $\frac{2+3}{5} - \frac{5x}{5} =$  [30]  $\frac{2+3}{5} - \frac{5x}{5} =$  [30]  $\frac{2+3}{5} - \frac{5x}{5} =$  [30]  $\frac{2+3}{5} - \frac{5x}{5} =$  [ c)  $\frac{7x}{4} + (\frac{x}{4} - \frac{x}{12}) =$  h)  $\frac{11f + (2f - f)}{2 + 3} =$ d)  $(3b + 3b) - (4b + b) =$  i)  $\frac{3a - a}{(2a - a)^2} =$  i e)  $\frac{b^2}{b} =$   $\frac{a}{c \cdot a} =$ 

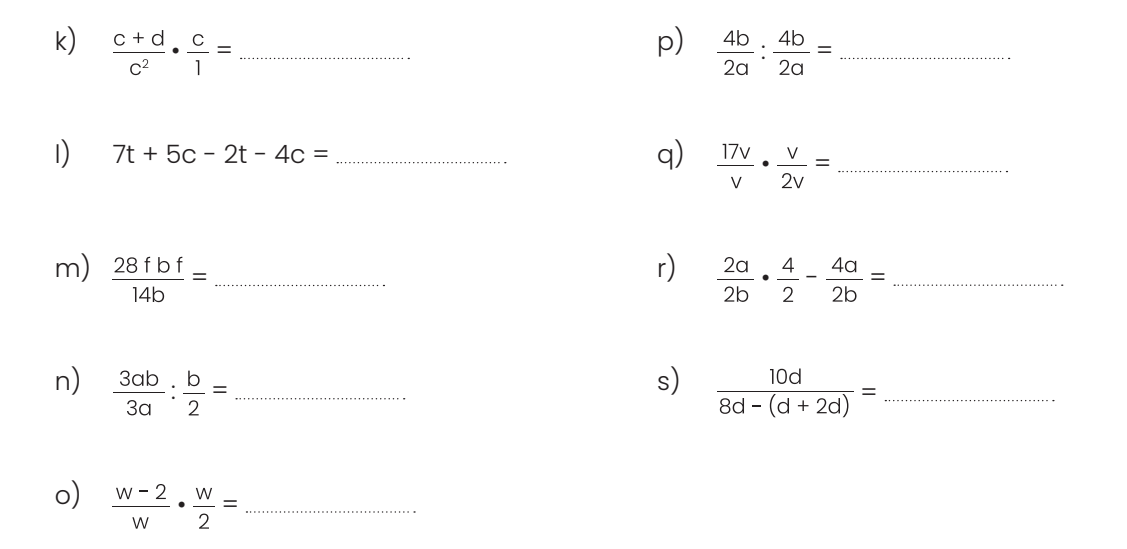

#### **Prüfungsaufgaben: Termumformung mit Variablen**

#### **Aufgabe 1, ZAP 2010**

15(2x - x) - 12x2 : =

#### **Aufgabe 2, ZAP 2009**

+ - ( - ) =

#### **Aufgabe 3, Rämibühl 2001**

 $\frac{a-3b}{15} - \frac{3(b-a)}{5} - \frac{2b}{10} = \dots$ 

#### **Aufgabe 4, Oerlikon 2002**

- ( + ) =

#### **Aufgabe 5, Hottingen 2006**

 $\frac{8x-y}{15} - \frac{6x-4y}{9} - 2y = \dots$ 

#### **Aufgabe 6, ZAP 2015**

 $\frac{18a - 14a}{6} \cdot \frac{6a - 12}{4a} = \dots$ 

#### **Aufgabe 7, ZAP 2008**

 $\frac{4x - (3y - 1)}{12} - \frac{3(2x - y) + 5}{20} =$ 

#### **Aufgabe 8, ZAP 2010**

 $\frac{x(4y + 7) - 7(x - 4)}{x(2y - 7) - x(y - 7) + 7} =$ 

#### **Aufgabe 9, Enge 2001**

: =

#### **Aufgabe 10, ZAP 2017**

: + =

#### **Aufgabe 11, Stadelhofen 2003**

: - =

#### **Aufgabe 12, ZAP 2010**

 $17 \cdot 19^{3} \left( \frac{x+y}{17 \cdot 19^{2}} - \frac{8x}{17 \cdot 19^{2}} \right) =$ 

#### **Aufgabe 13, ZAP 2013**

: - √(3a)2 + 16a2 =

#### **Aufgabe 14, ZAP 2014**

: =

#### **Aufgabe 15, ZAP 2008**

: - • =

#### **Aufgabe 16, KZO 2004**

 $(-3)^4 + (-2^2) - 5(2 - 5x) =$ 

#### **Aufgabe 17, Hottingen 2003**

 $\frac{36a^3b + 54a^2b^2}{81ab^3 + 54a^2b^2} =$ 

#### **Aufgabe 18, Oerlikon 2001**

• =

#### **Aufgabe 19, ZAP 2012**

 $\frac{3ab}{21a^2} =$ 

#### **Prüfungsaufgaben: Taschenrechner**

#### **Aufgabe 1, Wiedikon 2001**

Berechne den Term mit dem Taschenrechner und runde das Schlussresultat auf vier Dezimalstellen:

 $\frac{2,7\sqrt{8,29^2+3,14}}{4,3(7.4-\sqrt{2.8})} =$ 

#### **Aufgabe 2, porta mundi**

Berechne den Term mit dem Taschenrechner und runde das Schlussresultat auf vier Dezimalstellen:

 $\frac{13,2\sqrt{9,81+7,25}}{2,8(12,2-2,9^2)} =$ 

#### **Aufgabe 3, porta mundi**

Berechne den Term mit dem Taschenrechner und runde das Schlussresultat auf vier Dezimalstellen:

 $\frac{1,4(2360,21-5279,04)}{(-2,9^2)+8,1\cdot 13,5^2} =$ 

#### **Aufgabe 4, porta mundi**

Berechne den Term mit dem Taschenrechner und runde das Schlussresultat auf drei Dezimalstellen:

$$
5,7(27,6-4,3^2)+2,4\sqrt{\frac{17,9^2+31,4}{2,54^2-(-0,68)^2}}=\dots
$$

#### **Aufgabe 5, porta mundi**

Berechne den Term mit dem Taschenrechner und runde das Schlussresultat auf drei Dezimalstellen:

 $35\sqrt{\frac{\sqrt{161.29} + (-1.2)^3}{274.3}} =$ 

#### **Aufgabe 6, porta mundi**

Berechne den Term mit dem Taschenrechner und runde das Schlussresultat auf drei Dezimalstellen:

$$
\frac{3\sqrt{11,82^2 + (-8,11^2)}}{0,85^2 - 0,8^2} - 3,4(336 - 19,3^2) = \dots
$$

#### **Aufgabe 7, porta mundi**

Es sei:

$$
T = \frac{a^2b - ab^2}{ab - \sqrt{a - b}}
$$

Berechne den Term für a = 3,5 und b =  $(-1,3)$  mit dem TR. Runde das Resultat auf zwei Dezimalstellen.

#### **Aufgabe 8, ZAP 2014**

$$
5\frac{1}{17}:0,26+\frac{737}{13}(-0,25)^2=\dots
$$

#### **Fokusaufgaben: ggT und kgV**

Gib beim Lösen der folgenden Aufgaben jeweils die Zwischenschritte an.

#### **Aufgabe 1**

Welche dieser Zahlen sind Primzahlen?

27, 41, 137, 28092, 389485

#### **Aufgabe 2**

Gib die Primfaktorenzerlegung der folgenden Zahlen an:

- a) 256
- b) 41

c) 4420

#### **Aufgabe 3**

Bestimme den ggT von:

a) 15288 und 13860 b) 378, 72, 1386

#### **Aufgabe 4**

Bestimme das kgV von:

a) 616 und 2940 b) 39, 132 und 420

#### **Aufgabe 5**

Zerlege die Zahlen jeweils in ihre Primfaktoren:

a) 12

b) 728

c) 221 d) 223

- e) 24
- f) 253
- 

#### **Aufgabe 6**

Bestimme den ggT von:

a) 18, 24 b) 28, 42 c) 510, 850 d) 112, 126 e) 24, 40, 56 f) 78, 208, 156

#### **Aufgabe 7**

Bestimme das kgV von:

a) 8, 12 b) 10, 14 c) 24, 32 d) 22, 35 e) 84, 96 f) 42, 77, 70

#### **Textaufgaben: kgV und ggT**

#### **Aufgabe 1, porta mundi**

Ein Autobus der Verkehrsbetriebe fährt immer nach 18 Minuten wieder vom Bahnhof- platz weg. Ein zweiter Autobus bedient eine andere Strecke und fährt alle 28 Minuten weg. Beide fahren morgens um 9 : 34 Uhr zum ersten Mal. Um welche Uhrzeit treffen die beiden Busse wieder gleichzeitig am Bahnhof ein?

#### **Aufgabe 2, porta mundi**

Kisten der Höhe 150 mm werden neben Kisten der Höhe 16 cm und weiteren Kisten der Höhe 3.2 dm gestapelt. Ist es möglich, innerhalb einer Lagerhalle mit einer Höhe von 8 m die Kisten so zu stapeln, dass alle Stapel die gleiche Höhe haben, und wie hoch werden die Stapel genau?

#### **Aufgabe 3, porta mundi**

Quaderförmige Klötze (73 mm x 49 mm x 1 mm) sollen zu einem kompakten Würfel zusammengebaut werden. Wie viele solcher Klötze braucht es dazu mindestens?

#### **Aufgabe 4, porta mundi**

Das kgV dreier Zahlen beträgt 84. Die erste Zahl heisst 4, die zweite 42. Wie könnte die dritte heissen? Finde alle 8 Möglichkeiten.

#### **Aufgabe 5, porta mundi**

Eine Produktionsanlage besteht aus drei Maschinen. Die Maschine A muss alle 16 Tage gewartet werden, die Maschine B alle 72 und die Maschine C alle 18. In welchem zeitlichen Abstand müssen alle drei Maschinen gleichzeitig revidiert werden?

#### **Aufgabe 6, porta mundi**

Eine Eingangshalle eines Schulhauses ist 25,5 m lang und 34,5 m breit. Der Boden soll mit quadratischen Steinplatten belegt werden. Wie gross dürfen die Platten höchstens sein, wenn man keine zerschnittenen Platten ergänzen möchte?

#### **Aufgabe 7, porta mundi**

Zwei Stoffbahnen sind 490 cm und 392 cm lang. Sie sind so zu zerschneiden, dass daraus möglichst grosse, gleich lange Bahnen entstehen und kein Reststück bleibt. Wie lang wird eine solche Stoffbahn (Resultat in cm)?

## Hausaufgaben auf

# **Lektion 2**

• Theorie: Gleichungen

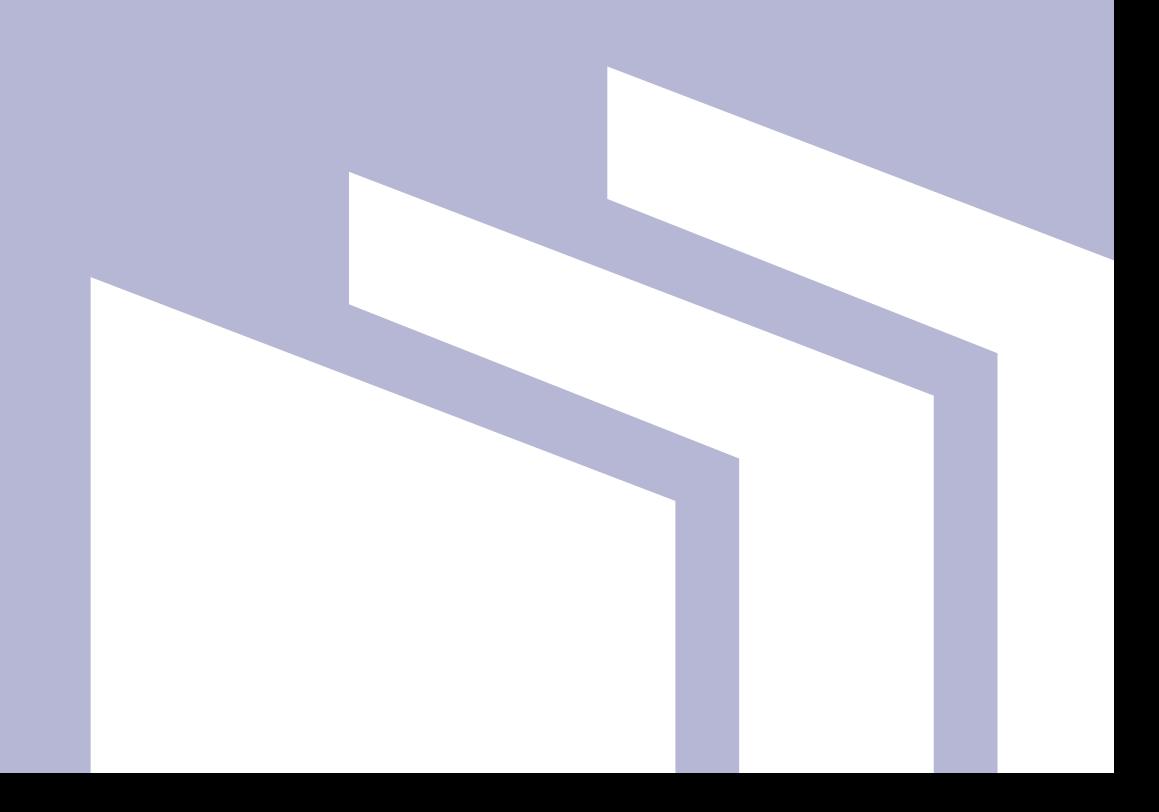

In diesem Kapitel lernst du alles was du brauchst, um Gleichungen aufzulösen. Dies ist ein wichtiges Thema, es kommt mit 12% sehr oft vor an der Prüfung. Kapitel 1 ist hierfür sehr wichtig, denn die Grundlagen in Arithmetik und Algebra sind für dieses Thema Voraussetzung. Damit du an der Prüfung erfolgreich sein kannst, sind Kapitel 1 und Kapitel 2 dringende Voraussetzung, denn die Werkzeuge, die du hier erlernst, benötigst du in den weiteren Kapiteln ebenfalls.

## **Gleichungen**

Die Grundlagen, die im ersten Kapitel gelegt wurden, sind auch hier relevant und können 1:1 angewendet werden. Deswegen besteht der Theorieteil in diesem Kapitel aus einer Beispielaufgabe.

#### **Lösen einer Bruchgleichung**

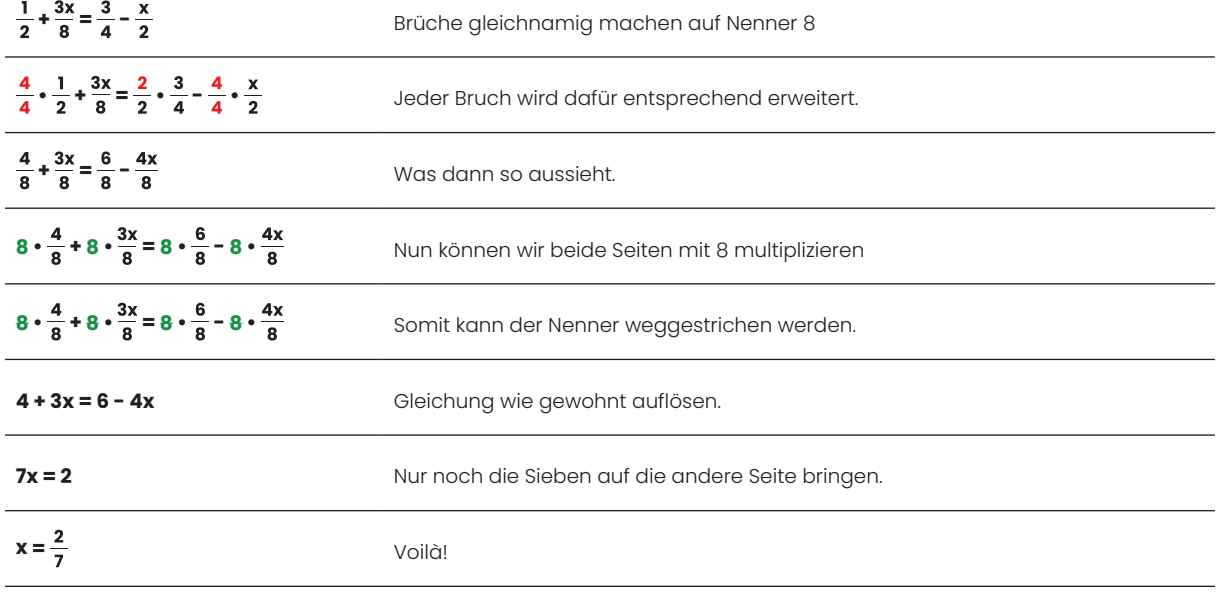

### Diverse Aufgaben

#### **Fokusaufgaben: Gleichungen ohne Brüche**

Berechne die folgenden Gleichungen und gib das Resultat wo möglich als gekürzten Bruch an.

a) 
$$
6 + 9x = 40 - 41
$$
  
\nb)  $9 + f = -f + 2f + 6(2f + 1)$   
\nc)  $10 - (6 - 26v) = 16v + 2$   
\nd)  $3(8x + 4) + 4 = 9 - 28$   
\ne)  $8t - (24 + 16t) = 16(t - 2)$   
\nf)  $15x + 7 - 8(x + 4) = 10 + 5(4x + 1)$   
\ng)  $8x + 12 = 14x + 6(2 - x)$   
\nh)  $27t + 13t = 13 - 8$ 

#### **Fokusaufgaben: Gleichungen mit Brüchen**

Berechne die folgenden Gleichungen und gib das Resultat wo möglich als gekürzten Bruch an.

- a)  $\frac{3x+18}{3} = 16$  e)  $6-3(2x-8) = \frac{1}{4}$
- b)  $4x = \frac{7x}{4} + 18$  f)  $\frac{1}{4} : \frac{4}{2} = 8x$
- c)  $\frac{3y+3}{3} y = y$  g)  $2x \frac{1-3x}{15} = \frac{1}{6}$
- d)  $\frac{3-x}{4} : \frac{3-x}{3} = \frac{x}{4}$  h)  $\frac{4x+7}{9} = 5$

#### **Prüfungsaufgaben: Gleichungen**

#### **Aufgabe 1, porta mundi**

 $\frac{3x+4}{8} + \frac{5x+21}{6} = \frac{2x-3}{4} + \frac{7}{12}$ 

#### **Aufgabe 2, porta mundi**

 $\frac{2x+3}{3} + \frac{2x-4}{5} = \frac{x-3}{6} + \frac{5}{2}$ 

#### **Aufgabe 3, porta mundi**

 $\frac{3(x+1)}{2} - \frac{2(x-1)}{5} = 1$ 

#### **Aufgabe 4, porta mundi**

 $\frac{2x}{3} - \frac{2x-2}{4} = \frac{1}{2} \cdot (\frac{x}{3} + \frac{x}{4})$ 

#### **Aufgabe 5, porta mundi**

 $\frac{3}{4}(x - \frac{1}{3}) = \frac{1}{3} \cdot (\frac{3x}{4} + \frac{1}{2})$ 

#### **Aufgabe 6, porta mundi**

 $\frac{4x+1}{9} - 1 = \frac{2x-3}{6}$ 

#### **Aufgabe 7, ZAP 2008**

 $\frac{2(3-5x)}{15} - \frac{6(5-3x)}{25} + \frac{1}{5} = 3$ 

#### **Aufgabe 8, ZAP 2010**

 $\frac{2x+9}{3}$  - 2 =  $\frac{x}{6}$  -  $\frac{3x+6}{11}$ 

#### **Aufgabe 9, ZAP 2010**

 $\left(-\frac{x}{6}\right) + 3 \cdot \frac{x+2}{11} = \left(-\frac{2x+9}{3}\right) + 2$ 

#### **Aufgabe 10, ZAP 2011**

 $4x - \frac{3(2x - 5)}{7} = \frac{7x}{4} + \frac{69}{14}$ 

#### **Aufgabe 11, ZAP 2012**

 $12 - 4(8 - x) = 20$ 

#### **Aufgabe 12, ZAP 2013**

 $-2x - 5 = 9 - 12 \cdot (2 + x)$ 

#### **Aufgabe 13, ZAP 2014**

 $16 - 16 \cdot (2x + 1) = 6x - 3 \cdot 3(3 - 4x)$ 

#### **Aufgabe 14, KZO 2003**

 $\frac{7 \cdot (3x - 2)}{2} = \frac{(-8) \cdot (4x - 3)}{5} + 2$ 

#### **Aufgabe 15, Büelrain 2003**

 $4 \cdot \frac{2x-9}{3} - \frac{4x+6}{3+6} = 1 - \frac{1}{3}$ 

#### **Aufgabe 16, BMS 2003**

 $\frac{5 \cdot (x + 5)}{8} = \frac{2 \cdot (x - 3)}{7}$ 

#### **Aufgabe 17, BMS 2003**

 $\frac{4}{x+2} = \frac{5}{2x-1}$ 

#### **Aufgabe 18, Stadelhofen 2002**

 $\frac{x-3}{11} - \frac{5x+2}{15} = 2$ 

#### **Aufgabe 19, Büelrain 2002**

 $\frac{8x-18}{25} - \frac{7x-12}{45} = 3$ 

#### **Aufgabe 20, Im Lee 2004**

 $\frac{4x-3}{5} - \frac{50-2x}{8} = 11$ 

#### **Aufgabe 21, Büelrain 2004**

 $\frac{4x+7}{9} - \frac{5x-1}{12} = 1$ 

#### **Aufgabe 22, ZAP 2015**

 $10 - \frac{3x}{4} = 7 - \frac{3x}{2}$ 

#### **Aufgabe 23, porta mundi**

$$
25 - \frac{3x}{6} = 21 - \frac{6x}{2}
$$

#### **Aufgabe 24, ZAP 2016**

 $12 + 4(3 + 2x) = 2x + 12$ 

#### **Aufgabe 25, ZAP 2016**

$$
\frac{1}{2} \cdot \left( \frac{5}{2} x - 7 \right) = 21
$$

#### **Aufgabe 26, ZAP 2018**

 $-10 - 3(4x - 8) = 2(18 - 7x)$ 

#### **Aufgabe 27, ZAP 2018**

 $\frac{2x+4}{8} - \frac{x-4}{6} = 4$ 

#### **Aufgabe 28, ZAP 2017**

 $4x - 5(3 - 2x) = 3(4x - 1) + 6x$ 

#### **Aufgabe 29, ZAP 2017**

 $\frac{4x-2}{3} = 6(x + \frac{5}{9})$ 

## Hausaufgaben auf